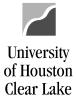

# Local SCR Voucher – UCT Service Center Processing Procedures

# Roles and Responsibilities of Initiating Department

UCT service center (repairs and software purchase) will use the #000000067 vendor.

- 1. Initiating department will email the Support Center for a Work Order Request. Include the purpose and benefit in the request.
- 2. UCT- Technical Services will email the Work Order Request with quote to the initiating department. Sample Work Order Request with quote
- 3. Initiating department will create the SCR Voucher.

\*UCT must receive the SCR Voucher (approved by the Business Coordinator) within five business days after the Work Order Request was emailed to the initiating department. Otherwise, UCT will close the Work Order.

\*\*If the initiating department creates a voucher after the Work Order is closed, UCT will deny the voucher and will create a new Work Order. The initiating department will have to delete the old voucher, and create a new one with the new Work Order information.

# Creating a Local SCR Voucher (paid from local funds)

Navigation: Main Menu > Accounts Payable > Vouchers > Add/Update > Regular Entry

- 1. On the Add/Search page
  - a. Select Add a New Value tab
  - b. Enter "SC759" for Business Unit
  - c. Enter UCT SC Vendor ID "000000067" for Vendor ID
  - d. Enter "2" for Address Sequence Number
  - e. Enter "**UCT#**" plus the **Issue Number** from the Work Order Request for *Invoice Number* (no spaces)
  - f. Enter the **Date** from the Work Order Request for *Invoice Date*
  - g. Enter "0.00" for Gross Invoice Amount
  - h. Enter the Estimated No. of Invoice Lines (Minimum of 2 lines)
- 2. Click on the **Add** button.

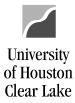

# Voucher

| Find an Existing Value Add a New Value                                                                                                    | _ |
|----------------------------------------------------------------------------------------------------|---|
| Business Unit: 10 SC759<br>Voucher ID: NEXT<br>Voucher Style: Regular Voucher<br>Short Vendor Name: 759UHCLUCT-001<br>Vendor ID: 10<br>Vendor ID: 10<br>Vendor Location: V<br>Address Sequence Number<br>10<br>20             |   |
| Invoice Number: UCT#33952 1e<br>Invoice Date: 1f 08/01/2017 3<br>Gross Invoice Amount: 0.00<br>Estimated No. of Invoice Lines: 2                                                                                              | ] |
| 2 Add                                                                                                    |   |
| Sample Work Order Request with quote<br><i>Entered on 08/01/2017 at 1:16:44 PM CDT (GMT-0500) by Joyce Ferrell.</i><br>Install New Line for Network/Phone for Finance Division, NOA II, new po<br>Analyst. Est. Amt. \$175.00 |   |
| Need 1 data line.<br>Test Ticket                                                                                                    |   |

This is assigned as issue number: **33952** 

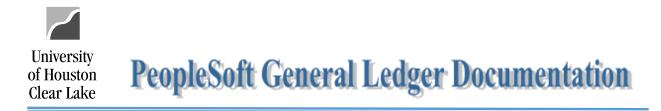

- 3. The Invoice Information is displayed based on the information entered from the Add/Search page.
- 4. Click on the **Comments** hyperlink.

| Invoice Information                                                        | UHS Data Line                      | Payments      | Voucher Attributes                                           | Documents     | Approval Log                  |         |                 |
|----------------------------------------------------------------------------|------------------------------------|---------------|--------------------------------------------------------------|---------------|-------------------------------|---------|-----------------|
| Business Unit:<br>Voucher ID:<br>Voucher Style:                            | SC759<br>NEXT<br>Regular Vouch     | er            | Invoice No:<br>Invoice Date:<br>Accounting Date:             | 08/0          | #33952<br>1/2017<br>3/2017    |         | Action:         |
| Vendor ID:<br>ShortName:<br>Location:<br>*Address:<br>Advanced Vendor Sear | 000000067<br>759UHCLUCT-<br>V<br>2 | 001<br>Q<br>Q | 759 - UHCL UCT REI<br>2060-C0053-F0715-N<br>HOUSTON, TX 7705 | NA-50050 (130 |                               |         | Comments(0)     |
| Control Group:<br>Invoice Lines:<br>*Currency:                             |                                    | 0.00<br>USD Q | *Pay Terms:<br>Basis Date Type:<br>Pay Schedule:             |               | Date<br>er Non Transportation | Due Now | Calc Basis Date |
| Total:                                                                     |                                    | 0.00          | Copy From Sour                                               | ce Documen    | •                             |         |                 |
| Difference:                                                                | Calculat                           | 0.00<br>te    | PO Unit:<br>PO Number:<br>Copy From:                         | None          | ୍<br>୍                        |         | Copy PO<br>Go   |

<sup>A</sup> Notice the credit cost center populated for Vendor ShortName. If a cost center is not listed, the *Address Sequence Number* is wrong!

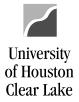

- 5. Copy and paste only the information relevant to the description of goods/services, the estimated cost, and the purpose and benefit from the Work Order Request on the *Comment* section.
- 6. Click on **OK** button.

#### **Voucher Comments**

| Voucher Comments                                                                                                    |         |
|----------------------------------------------------------------------------------------------------|---------|
| Old Comment:                                                                                                    |         |
|                                                                                                    |         |
|                                                                                                    |         |
| Comment:                                                                                                    |         |
| 5 Entered on 08/01/2017 at 1:16:44 PM CDT (GMT-0500) by Joyce Ferrell:<br>Install New Line for Network/Phone for Finance Division, NOA II, new position – Functional<br>Analyst. Est. Amt. \$175.00 |         |
|                                                                                                    |         |
|                                                                                                    |         |
|                                                                                                    |         |
| 6 OK Cancel Refresh                                                                                                    |         |
|                                                                                                    |         |
|                                                                                                    |         |
| Sample Work Order Request with quote:                                                                                                    | $\perp$ |

*Entered on 08/01/2017 at 1:16:44 PM CDT (GMT-0500) by Joyce Ferrell:* Install New Line for Network/Phone for Finance Division, NOA II, new position – Functional Analyst. Est. Amt. \$175.00

Need 1 data line.

Test Ticket

This is assigned as issue number: 33952

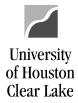

- 7. On Invoice Line 1
  - a. Enter the **Speed Type** in the *SpeedChart* field for the debit cost center information (the cost center being charged). The Speed Type will populate the cost center information.
  - b. Add the Account.
  - c. Enter the **amount of the charge** from the Work Order Request in the *Line Amount* and *Merchandise Amt* fields.
  - d. Enter the **Invoice ID** (*from Item #1e*) followed by the **brief description of the work being done** in the *Line Description* field.
- 8. Click on the 💽 icon to go to the next invoice line.

|           | Invoice                      | e Line  | es             |           |                         |                |                             |            |       |         |           |       |                 | Find Vie  | ew All  | First   | 1 of 2     | ast        |
|-----------|------------------------------|---------|----------------|-----------|-------------------------|----------------|-----------------------------|------------|-------|---------|-----------|-------|-----------------|-----------|---------|---------|------------|------------|
| $\langle$ | Line:<br>*Distrib<br>Ship To |         | <b>)</b><br>y: | 1<br>Amo  | punt 🗸                  | ~              | n:<br>t Price:<br>e Amount: | 7c         |       |         | 175.0     |       | OM:<br>uantity: |           | ٩       |         | 8          | <b>+ -</b> |
|           | Speed(                       |         | 7              | 1583<br>a | 35                      | ~              | scription:                  |            | UCT#3 | 3952 in | stall new |       | 7d              |           |         | One     | Asset      |            |
|           | C                            | Calcula | ate            |           |                         |                |                             | <u> </u>   |       |         |           |       |                 |           |         |         |            |            |
|           | 💌 Di                         | istrib  | ution          | Lines     |                         |                |                             |            |       |         | Person    | alize | Find Vie        | w All 🛛 🔄 |         | First ( | 🜒 1 of 1 🜘 | Last       |
|           | GL                           | Chart   | Ex             | change R  | Rate <u>S</u> tatistics | <u>A</u> ssets |                             |            |       |         | <u> </u>  |       |                 |           |         |         |            |            |
|           |                              | (<br>[  | Copy<br>Down   | Line      | Merchandise Amt▼        | Quantity       | A                           | ccount     | 7b    |         | Fund      |       | Dept            |           | Program |         | Project    |            |
|           | +                            | -       |                |           | 1 175.00<br>7c          |                | Ę                           | 52806<br>∮ |       | Q       | 2064      | ٩     | C0153           | ٩         | F1086   | Q       | NA         | Q<br>•     |

## Sample Work Order Request:

Entered on 08/01/2017 at 1:16:44 PM CDT (GMT-0500) by Joyce Ferrell: Install New Line for Network/Phone for Finance Division, NOA II, new position – Functional Analyst. Est. Amt. \$175.00

Need 1 data line.

Test Ticket

This is assigned as issue number: 33952

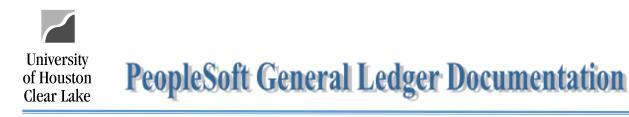

- 9. On Invoice Line 2
  - a. Enter the **Speed Type** in the *SpeedChart* field for the credit cost. The credit cost center and speed type are listed above in the vendor information. The Speed Type will populate the cost center information.
  - b. Add account "50050" for Recovered Cost.
  - c. Enter a credit amount in the *Line Amount* and *Merchandise Amt* fields.
  - d. Enter the **Invoice ID** (*from Item #1e*) followed by the **brief description of the work being done** in the *Line Description* field.

| Invoice Lines                          |                                                         |                                             | Find   View             | All First 🕚 2 of 2 🕑 Last |
|----------------------------------------|---------------------------------------------------------|---------------------------------------------|-------------------------|---------------------------|
|                                        | Item:<br>Unit Price: 9c<br>Line Amount:<br>Description: | UO<br>-175.00<br>UCT#33952 install new line | M:<br>antity:           | Cone Asset                |
| Calculate                              |                                                         |                                             |                         |                           |
| <ul> <li>Distribution Lines</li> </ul> |                                                         | Personalize   F                             | Find   View All   💷   💷 | First 🕚 1 of 1 🕑 Last     |
| GL Chart Exchange Rate Statistics Ass  | ssets                                                   |                                             |                         |                           |
| Copy<br>Down Line Merchandise Amt Qua  | antity *GL Unit                                         | Account 9b                                  | Dept                    | Program Project           |
|                                        | 00759 🔍                                                 | 50050 Q 2060                                | Q C0053 Q               | F0715 🔍 NA 🔍              |
| 9c                                     | <                                                       |                                             |                         | >                         |

- 10. Go to Payments tab.
- 11. Update the Remit to Address to "2" in the Payment Information section.

| Invoice Information                                                                                                    | UHS Data Line Payments V                                                      | oucher Attributes Docume                                                                                      | nts Approval Log                        |        |                                                                                                    |
|----------------------------------------------------------------------------------------------------|-------------------------------------------------------------------------------|----------------------------------------------------------------------------------------------------|-----------------------------------------|--------|----------------------------------------------------------------------------------------------------|
| Business Unit:<br>Voucher ID:<br>Voucher Style:<br>Total Amount:<br>Vendor Name:                                                  | SC759<br>NEXT<br>Regular Voucher<br>0.00<br>759 - UHCL UCT REPAIRS<br>ACCOUNT | Invoice No:<br>Invoice Date:<br>*Pay Terms:                                                                   | UCT#33952<br>08/01/2017<br>00 Q Due Now | B I    | Action:<br>Run Schedule Payments C                                                                   |
| Payment Information<br>Payment:<br>*Remit to:<br>Location:<br>*Address:<br>759 - UHCL UCT R<br>2060-C0053-F0715<br>HOUSTON, TX 77 | 1<br>000000067<br>V<br>2<br>11<br>CPAIRS ACCOUNT<br>-NA-50050 (13098)         | Schedule ID:<br>Gross Amount:<br>Discount:<br>Scheduled Due:<br>Net Due:<br>Discount Due:<br>Accounting Date: | 0.00                                    | SD Lat | All First (1 of 1 ) Last<br>+ -<br>yment Inquiry<br>Discount Denied<br>e Charge<br>yment Comments(0) |

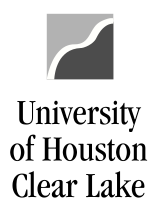

## 12. Save and budget check the voucher.

| Summary Related Doc | uments Invoice Information UHS Data Li | ne <u>P</u> ayments <u>V</u> ouc | cher Attributes | Documents | Approval Log | D |
|---------------------|----------------------------------------|----------------------------------|-----------------|-----------|--------------|---|
| Business Unit:      | SC759                                  | Invoice Date:                    | 08/01/2017      |           |              |   |
| Voucher ID:         | 00038687                               | Invoice No:                      | UCT#33952       |           |              |   |
| Voucher Style:      | Regular                                | Invoice Total:                   | 0.00            | USD       |              |   |
| Contract ID:        |                                        |                                  |                 |           |              |   |
| Vendor Name:        | 759 - UHCL UCT REPAIRS ACCOUNT         | Pay Terms:                       | Due Now         |           |              |   |
|                     | 2060-C0053-F0715-NA-50050 (13098)      | Voucher Source:                  | Online          |           |              |   |
|                     | HOUSTON, TX 77058                      |                                  |                 |           |              |   |
| Entry Status:       | Postable                               | Origin:                          | ONL             |           |              |   |
| Match Status:       | No Match                               | Created:                         | 08/03/2017      |           |              |   |
| Approval Status:    | Pending                                | Created By:                      | 8006680         |           |              |   |
| Post Status:        | Unposted                               | Modified:                        | 08/03/2017      |           |              |   |
|                     |                                        | Modified By:                     | 8006680         |           |              |   |
| Doc Tol Status:     | Valid                                  | ERS Type:                        | Not Applicab    | le        |              |   |
| Budget Status:      | Valid                                  | Close Status:                    | Open            |           |              |   |
| Budget Misc Status: | Valid                                  |                                  |                 |           |              |   |
| *View Related       | Payment Inquiry                        | Go                               |                 |           |              |   |

- 13. Go to Documents tab.
- 14. Upload the Work Order Request with quote.

|           |                   |                     |                    |            |                    | $\sim$         |              |               |
|-----------|-------------------|---------------------|--------------------|------------|--------------------|----------------|--------------|---------------|
| Summary   | Related Documents | Invoice Information | UHS Data Line      | Payments   | Voucher Attributes | Documents      | Approval Log | Error Summary |
| Business  | Unit: SC75        | 59                  | Invoice            | Number:    | UCT#33952          | 13             |              |               |
| Voucher:  | 0003              | 8687                | Vendor             | :          | 759 - UHCL UC      | T REPAIRS ACCO | DUNT         |               |
| Invoice D | ate: 08/01        | 1/2017              | ID:                |            | 000000067          |                |              |               |
| Post Stat | us: Unposted      |                     | Posting            | Date:      |                    |                |              |               |
| Vouche    | r Coversheet      |                     |                    |            |                    |                |              |               |
| Print     | Voucher           | Include Approval H  | istory             |            |                    |                |              |               |
| Vouche    | r Document Images |                     |                    |            |                    |                |              |               |
|           |                   | <b>v</b> [          | isplay Active Docu | ments Only | Add New Docum      | nent 14        |              |               |

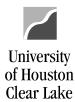

## 15. Approve the voucher to enter it into workflow.

| pproval Line                                                                              | e Information              | Charge Inform                                             | nation Documents                                                                                                    |                    |                  |                   |                      |
|-------------------------------------------------------------------------------------------|----------------------------|-----------------------------------------------------------|----------------------------------------------------------------------------------------------------|--------------------|------------------|-------------------|----------------------|
| Business Unit:                                                                            | SC                         | 759                                                       | Invoice                                                                                                    | Number:            | UCT#3395         | 52                |                      |
| Voucher:                                                                                  | 000                        | 038687                                                    | Vendor                                                                                                    | r:                 | 759 - UHC        | L UCT REPAI       | RS ACCOUNT           |
| Invoice Date:                                                                             | 08/                        | 01/2017                                                   | ID:                                                                                                    |                    | 00000000         |                   |                      |
|                                                                                           |                            |                                                           | ID.                                                                                                    |                    |                  |                   |                      |
| Route to:                                                                                 |                            |                                                           | Initial By                                                                                                    |                    | Li               | nk to Voucher     |                      |
|                                                                                           |                            |                                                           |                                                                                                    |                    |                  |                   |                      |
| Dept/Coll/E                                                                               | Div - SRV - Acc            | counting Office                                           | Source ACC - /                                                                                                    |                    | $\checkmark$     |                   |                      |
|                                                                                           |                            |                                                           |                                                                                                    |                    |                  |                   |                      |
|                                                                                           |                            |                                                           | Approval Inform                                                                                                    | nation V           | oucher Info      |                   |                      |
|                                                                                           |                            |                                                           | Appr Inst: 308                                                                                                    | 87686              | Inv Dt:          | 08/01/2017        |                      |
|                                                                                           |                            |                                                           |                                                                                                    | ding               | Inv Rcpt Dt:     |                   |                      |
|                                                                                           |                            |                                                           | Action: Appro                                                                                                    | ove 🗸              | Good Rcpt<br>Dt: |                   |                      |
|                                                                                           |                            |                                                           | 15 An                                                                                                    | ply                | Inspect Dt:      |                   |                      |
|                                                                                           |                            |                                                           | - Ab                                                                                                    | עיקי               | Gross:           | \$0.00            |                      |
|                                                                                           | -                          | Div - SRV - Acco                                          | ounting Office: Approve: Scard                                                                                                    | ino,Maria Cecil    |                  | 20.00             | ]                    |
| 08-03-17 10:34 A                                                                          | -                          | Div - SRV - Acco                                          | ounting Office: Approve: Scard                                                                                                    | ino,Maria Cecil    |                  | \$0.00            | ]                    |
| 08-03-17 10:34 A                                                                          | -                          | Div - SRV - Acco                                          | ounting Office: Approve: Scard                                                                                                    | ino,Maria Cecil    |                  | 20.00             |                      |
| 08-03-17 10:34 A<br>Comment<br>Approval Log                                               | M : Dept/Coll/E            |                                                           |                                                                                                    | ino,Maria Cecil    |                  | Name              |                      |
| 08-03-17 10:34 A                                                                          | M : Dept/Coll/E            | Div - SRV - Acco                                          | Date/Time Stamp<br>08/03/17 10:34:33AM                                                                                                    |                    | ia Entico        | Name              | ]                    |
| Comment Approval Log Approval Stej                                                        | p Appr Stat                | Appr Status                                               | Date/Time Stamp                                                                                                    | User ID            | ia Entico        | Name              | Maria Cecilia Entico |
| 08-03-17 10:34 A<br>Comment<br>Approval Log<br>Approval Step<br>1                         | p Appr Stat                | Appr Status<br>Initiated                                  | Date/Time Stamp<br>08/03/17 10:34:33AM                                                                                                    | User ID            | ia Entico        | Name              | Maria Cecilia Entico |
| 08-03-17 10:34 A<br>Comment<br>Approval Log<br>Approval Step<br>1<br>2 Step 1             | p Appr Stat<br>I<br>P      | Appr Status<br>Initiated<br>Pending                       | Date/Time Stamp<br>08/03/17 10:34:33AM<br>08/03/17 10:34:33AM                                                                                                    | User ID            | ia Entico        | Name              | Maria Cecilia Entico |
| 08-03-17 10:34 A<br>Comment<br>Approval Log<br>Approval Step<br>1<br>2 Step 1<br>3 Step 2 | p Appr Stat<br>I<br>P<br>P | Appr Status<br>Initiated<br>Pending<br>Pending            | Date/Time Stamp           08/03/17 10:34:33AM           08/03/17 10:34:33AM           08/03/17 10:34:33AM           08/03/17 10:34:33AM           08/03/17 10:34:33AM                                                                                                    | User ID<br>8006680 | ia Entico        | Name<br>Scardino, | Maria Cecilia Entico |
| Approval Log<br>Approval Step 1<br>3 Step 2<br>4 Step 3                                   | p Appr Stat<br>I<br>P<br>P | Appr Status<br>Initiated<br>Pending<br>Pending<br>Pending | Date/Time Stamp           08/03/17 10:34:33AM           08/03/17 10:34:33AM           08/03/17 10:34:33AM           08/03/17 10:34:33AM           08/03/17 10:34:33AM           08/03/17 10:34:33AM           08/03/17 10:34:33AM           08/03/17 10:34:33AM           08/03/17 10:34:33AM           08/03/17 10:34:33AM | User ID<br>8006680 | ia Entico        | Name<br>Scardino, | Maria Cecilia Entico |